## SAP ABAP table /BEV1/NE\_EKPODATA\_A {Empties Managment: EKPODATA Enhancement}

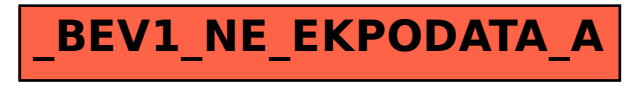